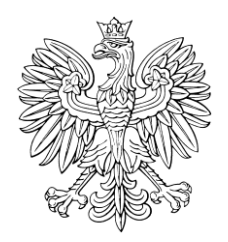

# DZIENNIK USTAW RZECZYPOSPOLITEJ POLSKIEJ

Warszawa, dnia 16 marca 2023 r.

Poz. 500

## **OBWIESZCZENIE MINISTRA SPRAWIEDLIWOŚCI**

z dnia 20 lutego 2023 r.

## **w sprawie ogłoszenia jednolitego tekstu rozporządzenia Ministra Sprawiedliwości w sprawie czynności Krajowej Rady Komorniczej umożliwiających komornikom prowadzenie egzekucji na podstawie elektronicznego tytułu wykonawczego oraz czynności komornika dokonywanych za pośrednictwem systemu teleinformatycznego w postępowaniu egzekucyjnym**

1. Na podstawie art. 16 ust. 3 ustawy z dnia 20 lipca 2000 r. o ogłaszaniu aktów normatywnych i niektórych innych aktów prawnych (Dz. U. z 2019 r. poz. 1461) ogłasza się w załączniku do niniejszego obwieszczenia jednolity tekst rozporządzenia Ministra Sprawiedliwości z dnia 30 listopada 2018 r. w sprawie czynności Krajowej Rady Komorniczej umożliwiających komornikom prowadzenie egzekucji na podstawie elektronicznego tytułu wykonawczego oraz czynności komornika dokonywanych za pośrednictwem systemu teleinformatycznego w postępowaniu egzekucyjnym (Dz. U. poz. 2372), z uwzględnieniem zmian wprowadzonych rozporządzeniem Ministra Sprawiedliwości z dnia 30 grudnia 2021 r. zmieniającym rozporządzenie w sprawie czynności Krajowej Rady Komorniczej umożliwiających komornikom prowadzenie egzekucji na podstawie elektronicznego tytułu wykonawczego oraz czynności komornika dokonywanych za pośrednictwem systemu teleinformatycznego w postępowaniu egzekucyjnym (Dz. U. z 2022 r. poz. 40).

2. Podany w załączniku do niniejszego obwieszczenia tekst jednolity rozporządzenia nie obejmuje § 2 i § 3 rozporządzenia Ministra Sprawiedliwości z dnia 30 grudnia 2021 r. zmieniającego rozporządzenie w sprawie czynności Krajowej Rady Komorniczej umożliwiających komornikom prowadzenie egzekucji na podstawie elektronicznego tytułu wykonawczego oraz czynności komornika dokonywanych za pośrednictwem systemu teleinformatycznego w postępowaniu egzekucyjnym (Dz. U. z 2022 r. poz. 40), które stanowią:

"§ 2. Do czynności komornika dokonywanych w sprawach wszczętych i niezakończonych przed dniem wejścia w życie niniejszego rozporządzenia stosuje się przepisy rozporządzenia zmienianego w § 1 w brzmieniu nadanym niniejszym rozporządzeniem.

§ 3. Rozporządzenie wchodzi w życie po upływie 14 dni od dnia ogłoszenia.".

Minister Sprawiedliwości: *Z. Ziobro*

Załącznik do obwieszczenia Ministra Sprawiedliwości z dnia 20 lutego 2023 r. (Dz. U. poz. 500)

## **ROZPORZĄDZENIE MINISTRA SPRAWIEDLIWOŚCI**

#### z dnia 30 listopada 2018 r.

## **w sprawie czynności Krajowej Rady Komorniczej umożliwiających komornikom prowadzenie egzekucji na podstawie elektronicznego tytułu wykonawczego oraz czynności komornika dokonywanych za pośrednictwem systemu teleinformatycznego w postępowaniu egzekucyjnym**

Na podstawie art. 203 ust. 2 ustawy z dnia 22 marca 2018 r. o komornikach sądowych (Dz. U. z 2022 r. poz. 2224 i 2707) zarządza się, co następuje:

#### Rozdział 1

#### **Przepisy ogólne**

**§ 1.** Rozporządzenie określa:

- 1) szczegółowe czynności Krajowej Rady Komorniczej umożliwiające komornikom prowadzenie egzekucji na podstawie elektronicznego tytułu wykonawczego;
- 2) szczegółowe czynności komornika w egzekucji prowadzonej na podstawie elektronicznego tytułu wykonawczego;
- 3) sposób wykonywania czynności przy użyciu systemu teleinformatycznego obsługującego postępowanie egzekucyjne, zwanego dalej "systemem teleinformatycznym".

**§ 2.** Ilekroć w rozporządzeniu jest mowa o:

- 1) dokumencie weryfikacyjnym rozumie się przez to dokument elektroniczny pobrany przy użyciu systemu teleinformatycznego albo wydruk tego dokumentu zawierający treść tytułu egzekucyjnego oraz treść klauzuli wykonalności, umożliwiający weryfikację istnienia i treści tytułu wykonawczego;
- 2) odwzorowaniu cyfrowym rozumie się przez to utrwalenie w dokumencie mającym postać elektroniczną treści pisma w postaci papierowej w sposób umożliwiający zapoznanie się z treścią tego pisma;
- 3) pomocniczym zbiorze dokumentów rozumie się przez to urządzenie ewidencyjne, w którym składa się wszystkie pisma i dokumenty mające postać papierową.

#### Rozdział 2

## **Czynności Krajowej Rady Komorniczej umożliwiające komornikom prowadzenie egzekucji na podstawie elektronicznego tytułu wykonawczego**

**§ 3.** 1. Krajowa Rada Komornicza przekazuje sądom dane komornika umożliwiające udzielanie mu dostępu do systemu teleinformatycznego obsługującego elektroniczne postępowanie upominawcze w celu wykonywania czynności w tym systemie.

2. Komornik może samodzielnie lub za pośrednictwem Krajowej Rady Komorniczej dokonać zmiany danych umożliwiających wykonywanie czynności w systemie teleinformatycznym obsługującym elektroniczne postępowanie upominawcze po uzyskaniu przez niego po raz pierwszy możliwości wykonywania tych czynności.

**§ 4.** 1. Krajowa Rada Komornicza niezwłocznie, nie później jednak niż w terminie 3 dni od dnia zawiadomienia przez komornika o zamiarze dokonania zmiany, o której mowa w § 3 ust. 2, przekazuje zmienione dane sądowi prowadzącemu elektroniczne postępowanie upominawcze.

2. W przypadku gdy Krajowa Rada Komornicza otrzymała wiadomość o uzyskaniu lub utracie możliwości wykonywania przez komornika czynności w systemie teleinformatycznym obsługującym elektroniczne postępowanie upominawcze, niezwłocznie, nie później jednak niż w terminie 3 dni od dnia otrzymania tej wiadomości, zawiadamia sądy o treści zmiany.

 $\overline{a}$ 

#### Rozdział 3

#### **Czynności komornika w egzekucji prowadzonej na podstawie elektronicznego tytułu wykonawczego**

**§ 5.** 1. Jeżeli wniosek o wszczęcie egzekucji na podstawie elektronicznego tytułu wykonawczego nie został złożony za pośrednictwem systemu teleinformatycznego, komornik podejmuje następujące czynności:

- 1) w systemie teleinformatycznym podaje sygnaturę akt sprawy egzekucyjnej i dane dotyczące egzekwowanej wierzytelności;
- 2) w systemie teleinformatycznym sprawdza zgodność dokumentu weryfikacyjnego z elektronicznym tytułem wykonawczym.

2. W razie braku zgodności dokumentu weryfikacyjnego z elektronicznym tytułem wykonawczym komornik sporządza adnotację o następującej treści: "Komornik Sądowy (imię i nazwisko komornika) przy Sądzie Rejonowym w (oznaczenie sądu), Kancelaria Komornicza nr w (oznaczenie siedziby kancelarii i adresu kancelarii), po sprawdzeniu wydruku weryfikacyjnego w sprawie o sygnaturze akt sprawy egzekucyjnej (sygnatura akt), przeprowadzonym w dniu (data) o godzinie (godzina i minuta), stwierdza, że w systemie teleinformatycznym nie znajduje się elektroniczny tytuł wykonawczy o treści odpowiadającej wydrukowi. Niezgodność polega na (wskazać istotę niezgodności).".

3. W przypadku zgodności dokumentu weryfikacyjnego z elektronicznym tytułem wykonawczym komornik sporządza adnotację o następującej treści: "Komornik Sądowy (imię i nazwisko komornika) przy Sądzie Rejonowym w (oznaczenie sądu), Kancelaria Komornicza nr w (oznaczenie siedziby kancelarii i adresu kancelarii), po sprawdzeniu wydruku weryfikacyjnego w sprawie o sygnaturze akt egzekucyjnych (sygnatura sprawy), przeprowadzonym w dniu (data) o godzinie (godzina i minuta), stwierdza, że w systemie teleinformatycznym znajduje się elektroniczny tytuł wykonawczy o treści odpowiadającej niniejszemu wydrukowi.".

4.1) Komornik zamieszcza adnotację na dokumencie weryfikacyjnym i opatruje ją własnoręcznym podpisem, pieczęcią urzędową komornika oraz datą. W przypadku dokumentu weryfikacyjnego w postaci elektronicznej komornik dołącza do niego adnotację w postaci dokumentu elektronicznego oraz opatruje je łącznie kwalifikowanym podpisem elektronicznym. Jeżeli adnotację sporządza osoba upoważniona przez komornika lub jego zastępca, osoba taka opatruje sporządzaną przez siebie adnotację własnoręcznym podpisem, pieczęcią urzędową komornika oraz datą, a także wskazuje, że działa ona z upoważnienia komornika lub w jego zastępstwie.

5. Jeżeli dokument weryfikacyjny i adnotacja mają postać elektroniczną, okazanie tytułu wykonawczego polega na okazaniu tego dokumentu weryfikacyjnego i adnotacji w sposób umożliwiający zapoznanie się z jego treścią albo okazaniu wydruku dokumentu weryfikacyjnego i adnotacji.

**§ 6.** Jeżeli wniosek o wszczęcie egzekucji został złożony za pośrednictwem systemu teleinformatycznego, komornik w elektronicznych aktach sprawy zamieszcza dokument weryfikacyjny w postaci elektronicznej wraz z adnotacją, o której mowa w  $\S$  5 ust. 2 albo 3.

**§ 7.** Po stwierdzeniu zgodności dokumentu weryfikacyjnego z elektronicznym tytułem wykonawczym komornik odnotowuje w systemie teleinformatycznym fakt prowadzenia egzekucji na podstawie elektronicznego tytułu wykonawczego, a po ukończeniu postępowania egzekucyjnego – datę jego ukończenia i wynik egzekucji.

**§ 8.** Jeżeli czynności komornika w systemie teleinformatycznym nie zostały właściwie przeprowadzone z uwagi na nieprawidłowe działanie tego systemu, komornik dokumentuje przebieg czynności i stwierdzone nieprawidłowości funkcjonowania systemu, sporządzając notatkę urzędową o następującej treści: "Komornik Sądowy (imię i nazwisko komornika) przy Sądzie Rejonowym w (oznaczenie sądu), Kancelaria Komornicza nr w (oznaczenie siedziby kancelarii i adresu kancelarii), w dniu (data) o godzinie (godzina i minuta) stwierdza, że system teleinformatyczny nie działa prawidłowo. Nieprawidłowość działania tego systemu polega na (należy wskazać funkcjonalność, która nie działa prawidłowo pomimo prawidłowej obsługi systemu, ewentualnie wskazać czas trwania nieprawidłowości, liczbę prób podjętych w celu dokonania czynności oraz sposób zachowania się systemu), w związku z czym nie było możliwe dokonanie (wskazać czynność, której nie udało się dokonać).". Notatkę urzędową sporządza się niezwłocznie po stwierdzeniu nieprawidłowego działania systemu. Notatka odpowiada wymogom, o których mowa w § 5 ust. 4.

<sup>1)</sup> W brzmieniu ustalonym przez § 1 pkt 1 rozporządzenia Ministra Sprawiedliwości z dnia 30 grudnia 2021 r. zmieniającego rozporządzenie w sprawie czynności Krajowej Rady Komorniczej umożliwiających komornikom prowadzenie egzekucji na podstawie elektronicznego tytułu wykonawczego oraz czynności komornika dokonywanych za pośrednictwem systemu teleinformatycznego w postępowaniu egzekucyjnym (Dz. U. z 2022 r. poz. 40), które weszło w życie z dniem 25 stycznia 2022 r.

**§ 9.**2) Komornik niezwłocznie zgłasza nieprawidłowość działania systemu teleinformatycznego obsługującego postępowanie sądowe prezesowi właściwego sądu, przesyłając kopię notatki, o której mowa w § 8. Przesłanie kopii notatki może nastąpić za pośrednictwem środków komunikacji elektronicznej, na adres pocztowej skrzynki elektronicznej wskazany przez prezesa właściwego sądu.

**§ 10.** W razie omyłkowego odnotowania faktu prowadzenia egzekucji w systemie teleinformatycznym komornik dokumentuje stwierdzoną omyłkę, sporządzając notatkę urzędową o następującej treści: "Komornik Sądowy (imię i nazwisko komornika) przy Sądzie Rejonowym w (oznaczenie sądu), Kancelaria Komornicza nr w (oznaczenie siedziby kancelarii i adresu kancelarii), w dniu (data) o godzinie (godzina i minuta) stwierdza, że na skutek omyłki komornika w systemie teleinformatycznym obsługującym postępowanie sądowe błędnie odnotowano fakt prowadzenia egzekucji w sprawie (oznaczyć wierzyciela oraz dłużnika) o sygnaturze akt egzekucyjnych (sygnatura akt). Omyłkowe odnotowanie nastąpiło z powodu (podać przyczynę omyłkowego wpisu, szczegółowo wskazując, w jakiej sprawie powinna być dokonana adnotacja).". Notatkę sporządza się niezwłocznie po stwierdzeniu omyłkowego odnotowania. Notatka odpowiada wymogom, o których mowa w § 5 ust. 4.

**§ 11.**3) Komornik niezwłocznie zgłasza omyłkowe odnotowanie faktu prowadzenia egzekucji prezesowi właściwego sądu, przesyłając kopię notatki, o której mowa w § 10. Przesłanie kopii notatki może nastąpić za pośrednictwem środków komunikacji elektronicznej, na adres pocztowej skrzynki elektronicznej wskazany przez prezesa właściwego sądu.

### Rozdział 4

## **Sposób wykonywania czynności przy użyciu systemu teleinformatycznego obsługującego postępowanie egzekucyjne**

**§ 12.** 1. Jeżeli pismo lub dokument są składane w postaci papierowej, sporządza się cyfrowe odwzorowanie pisma lub dokumentu i umieszcza się je w aktach sprawy.

2. Po sporządzeniu cyfrowego odwzorowania pismo lub dokument w postaci papierowej przechowuje się w pomocniczym zbiorze dokumentów.

3. Do udostępniania akt sprawy prowadzonych w systemie teleinformatycznym oraz pomocniczych zbiorów dokumentów stosuje się odpowiednio przepisy dotyczące udostępniania akt spraw sądowych.

**§ 13.** Postanowienia, zarządzenia i zawiadomienia sporządzone w postaci elektronicznej komornik opatruje kwalifikowanym podpisem elektronicznym i przechowuje w systemie teleinformatycznym.

## Rozdział 5

#### **Przepis końcowy**

**§ 14.** Rozporządzenie wchodzi w życie z dniem 1 stycznia 2019 r.4)

 $\overline{2}$ <sup>2)</sup> W brzmieniu ustalonym przez § 1 pkt 2 rozporządzenia, o którym mowa w odnośniku 1.

<sup>3)</sup> W brzmieniu ustalonym przez § 1 pkt 3 rozporządzenia, o którym mowa w odnośniku 1.

Niniejsze rozporządzenie było poprzedzone rozporządzeniem Ministra Sprawiedliwości z dnia 5 września 2016 r. w sprawie czynności Krajowej Rady Komorniczej umożliwiających komornikom prowadzenie egzekucji na podstawie elektronicznego tytułu wykonawczego oraz czynności komornika dokonywanych za pośrednictwem systemu teleinformatycznego w postępowaniu egzekucyjnym (Dz. U. poz. 1417), które utraciło moc z dniem wejścia w życie niniejszego rozporządzenia zgodnie z art. 300 ustawy z dnia 22 marca 2018 r. o komornikach sądowych (Dz. U. poz. 771, 1443, 1669 i 2244).